Документ подписан простой электронной подписью Информация о владельце: ФИО: Катрич Ольга Владимировна Должность: директор Дата подписания: 21.09.2023 19:02:59

Уникальный прог<u>раммный ключ</u>: cfda5e8f32dda9141ed3a8a5d0d734bfe31afd91(АНО СПО «НГОК», НГОК)

СОГЛАСОВАНС Директора ООО Айти-Фокс» SIA.Жаворонков SSAHBapa 2023 roma Рассмотрено и принято на заседании. Перагогического совета AHO CITO «HITOK» Протокол № 4 от «11» января 2023 года

ация среднег **УТВЕРЖДАЮ** И.о.директора АНО СПО «НГОК» **ПРОДСКОЙ** О.В.Катрич Repark </ 2023 года **AZED 36018 \* WHITE** 

## РАБОЧАЯ ПРОГРАММА ПРОФЕССИОНАЛЬНОГО МОДУЛЯ ПМ.04 СОПРОВОЖДЕНИЕ И ОБСЛУЖИВАНИЕ ПРОГРАММНОГО ОБЕСПЕЧЕНИЯ КОМПЬЮТЕРНЫХ СИСТЕМ

специальности 09.02.07 Информационные системы и программирование (квалификация - программист)

Новосибирск 2023

Рабочая программа профессионального модуля разработана на основе Федерального государственного образовательного стандарта 09.02.07. Информационные системы и программирование и примерной основной образовательной программы по специальности 09.02.07 «Информационные системы и программирование».

Организация-разработчик: АНО СПО «Новосибирский городской открытый колледж»

# **СОДЕРЖАНИЕ**

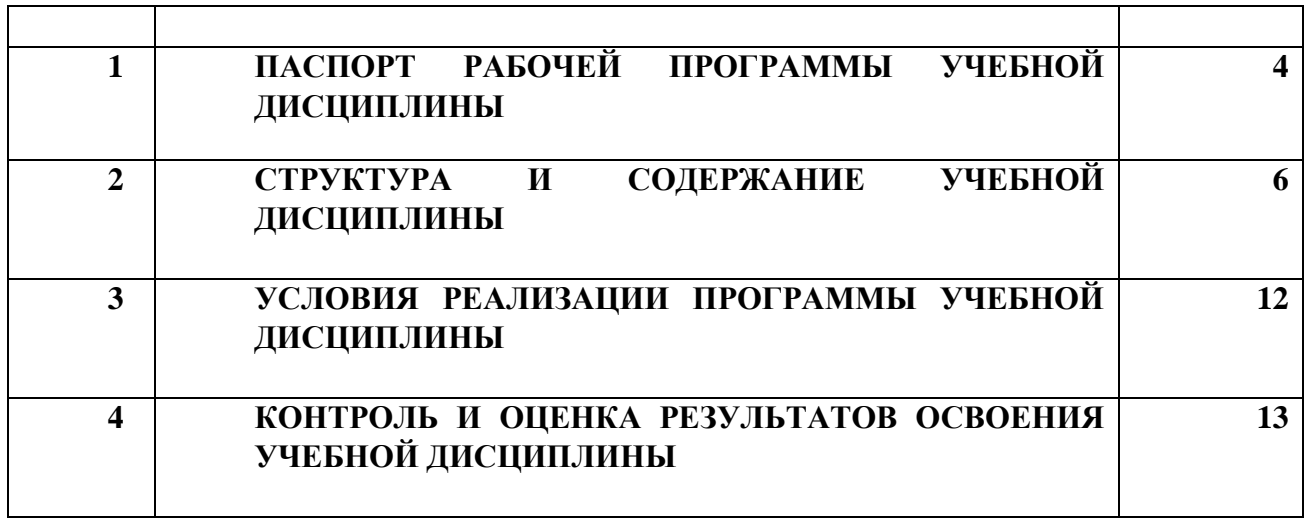

## **1 ПАСПОРТ ПРОГРАММЫ УЧЕБНОЙ ДИСЦИПЛИНЫ**

В результате изучения профессионального модуля студент должен освоить основной вид деятельности *Сопровождение и обслуживание программного обеспечения компьютерных систем* и соответствующие ему общие компетенции и профессиональные компетенции:

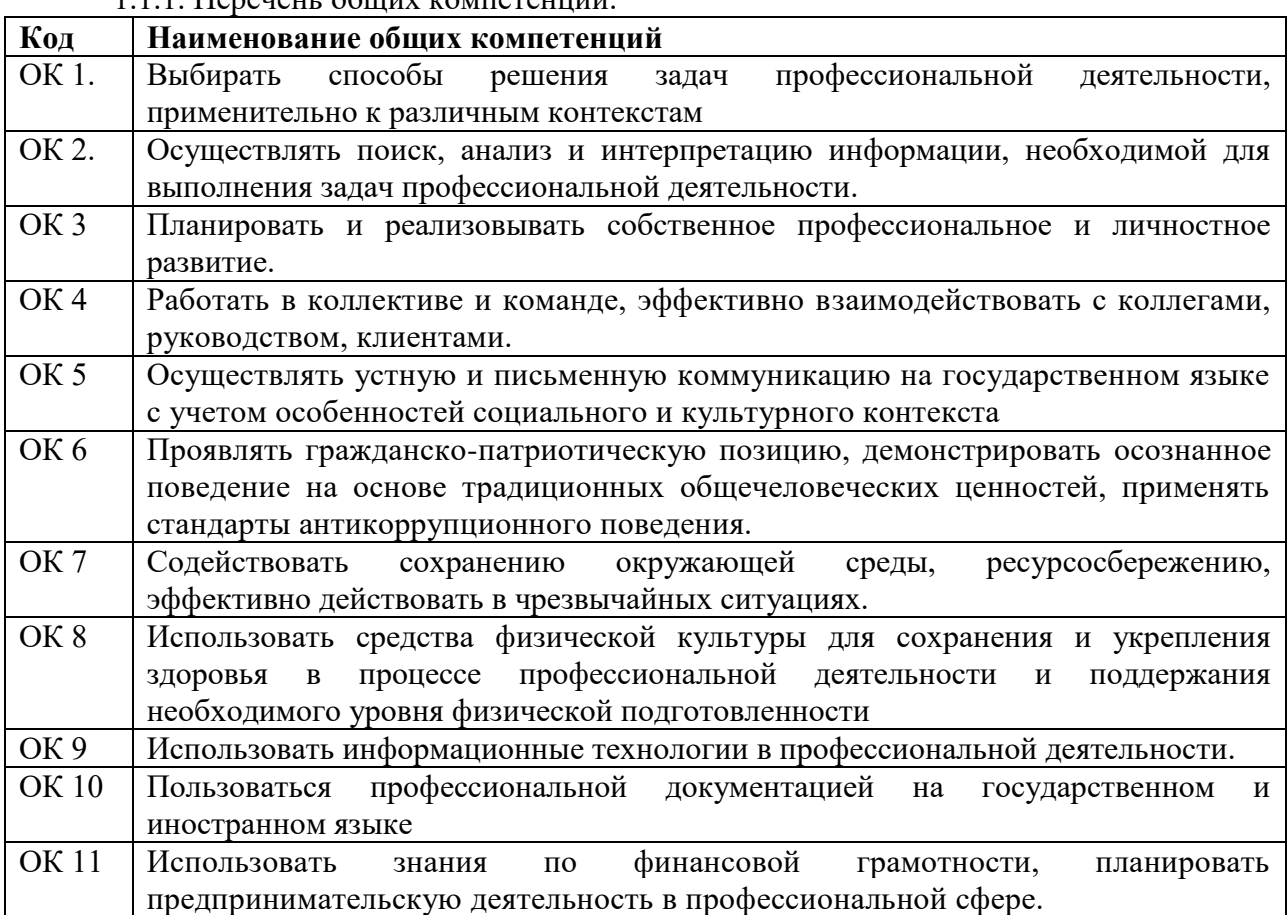

1.1.1. Перечень общих компетенций:

#### 1.1.2. Перечень профессиональных компетенций

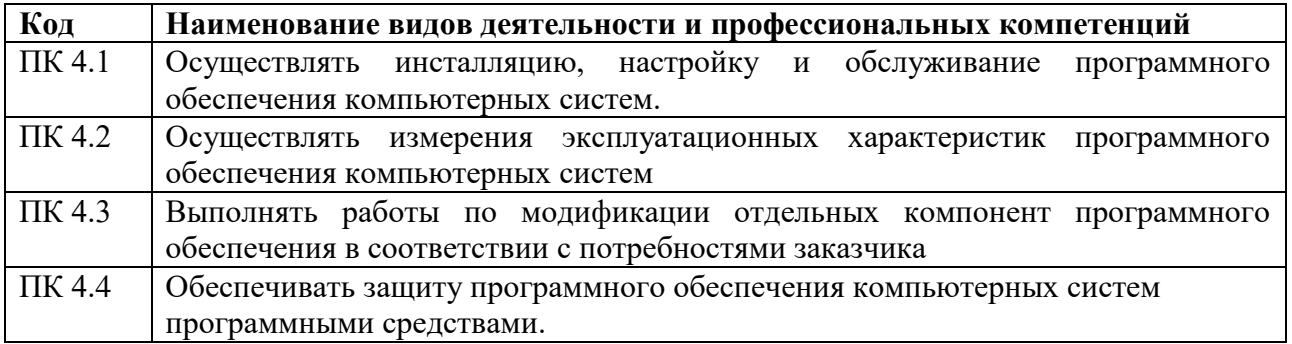

#### 1.1.3. В результате освоения профессионального модуля студент должен:

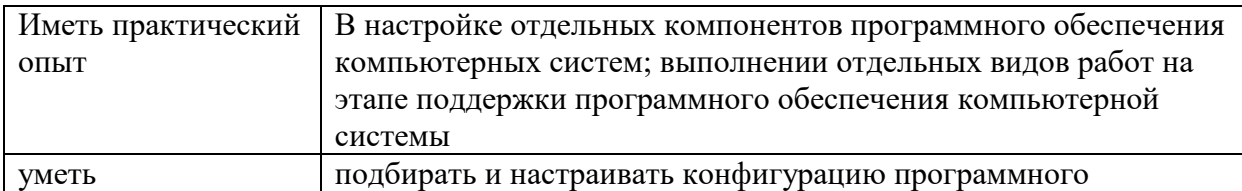

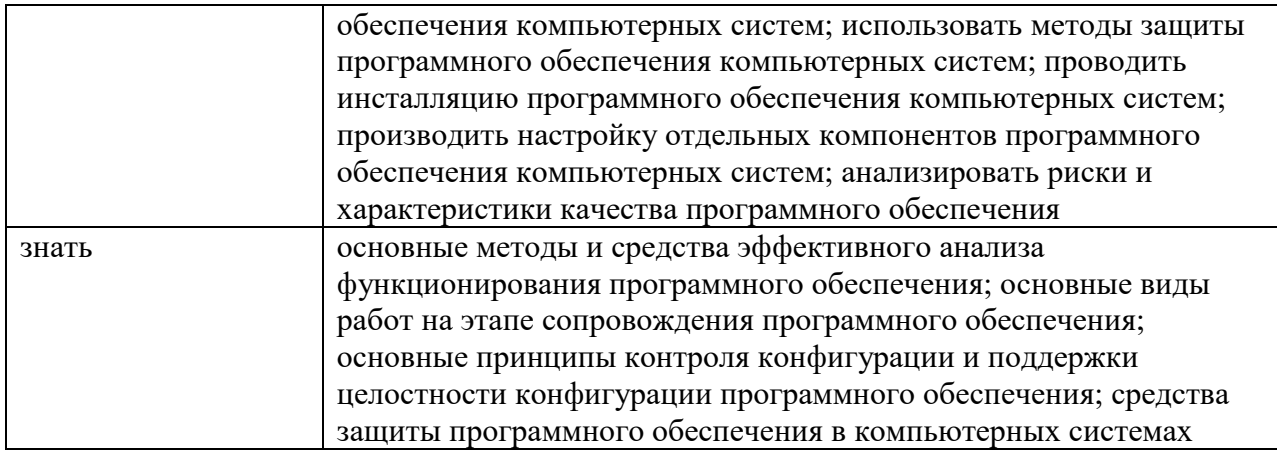

## **Количество часов, отводимое на освоение профессионального модуля**

Всего часов -892.

МДК 04.01 -244,

МДК 04.02 – 244,

в том числе:

самостоятельная работа- 106,

на практики - 396,

в том числе учебная – 108,

производственная - 288.

Промежуточная аттестация- дифференцированный зачет, экзамен.

# **2 СТРУКТУРА И СОДЕРЖАНИЕ УЧЕБНОЙ ДИСЦИПЛИНЫ**

# **2.1. Структура профессионального модуля**

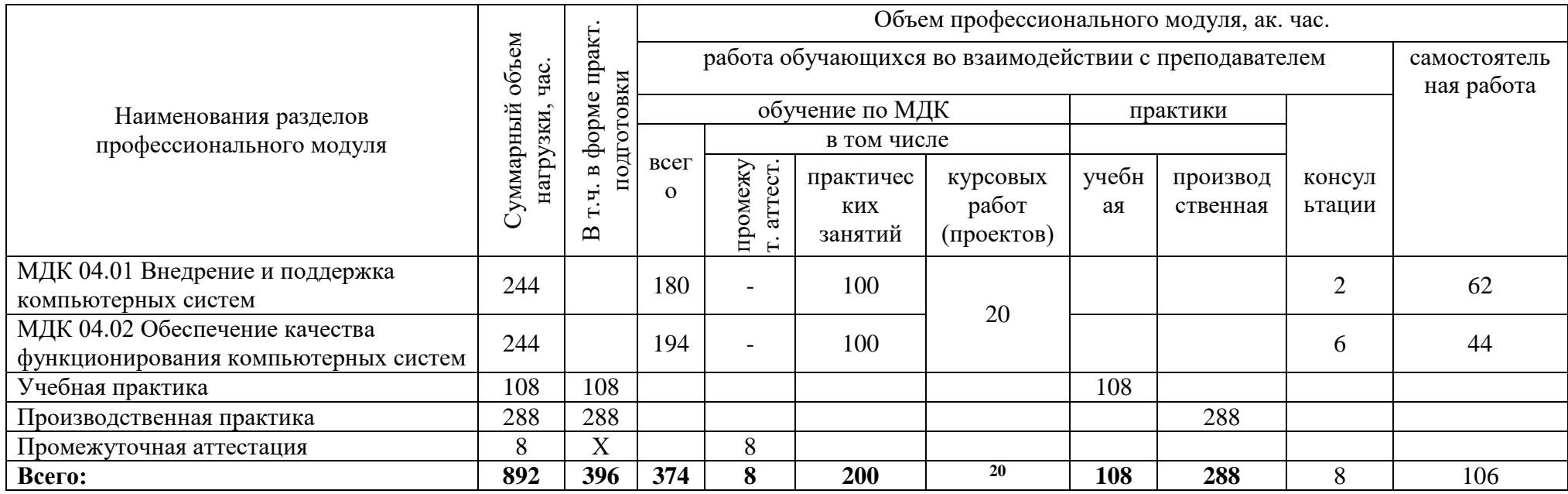

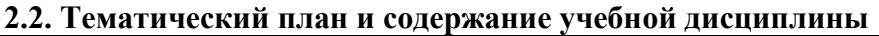

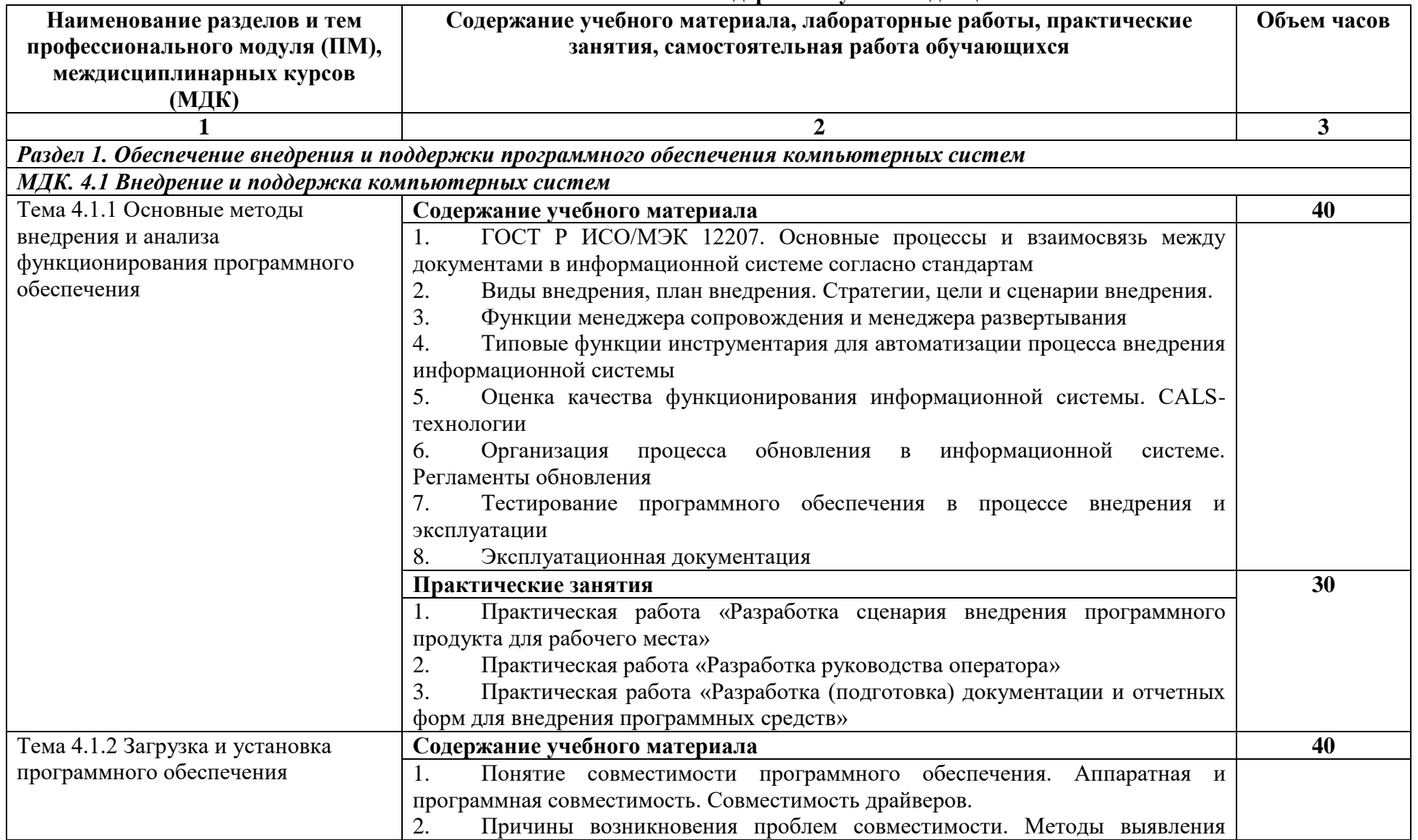

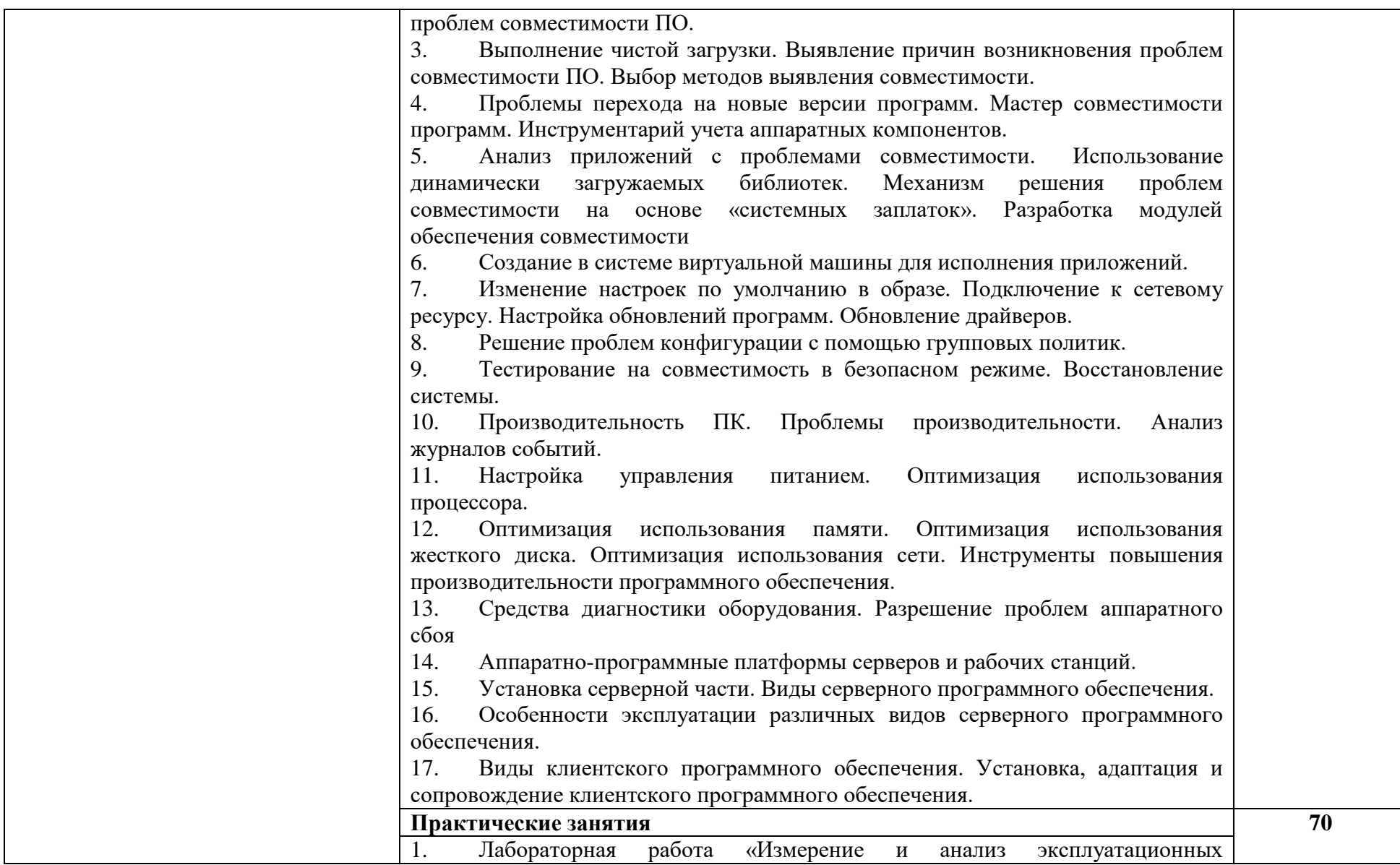

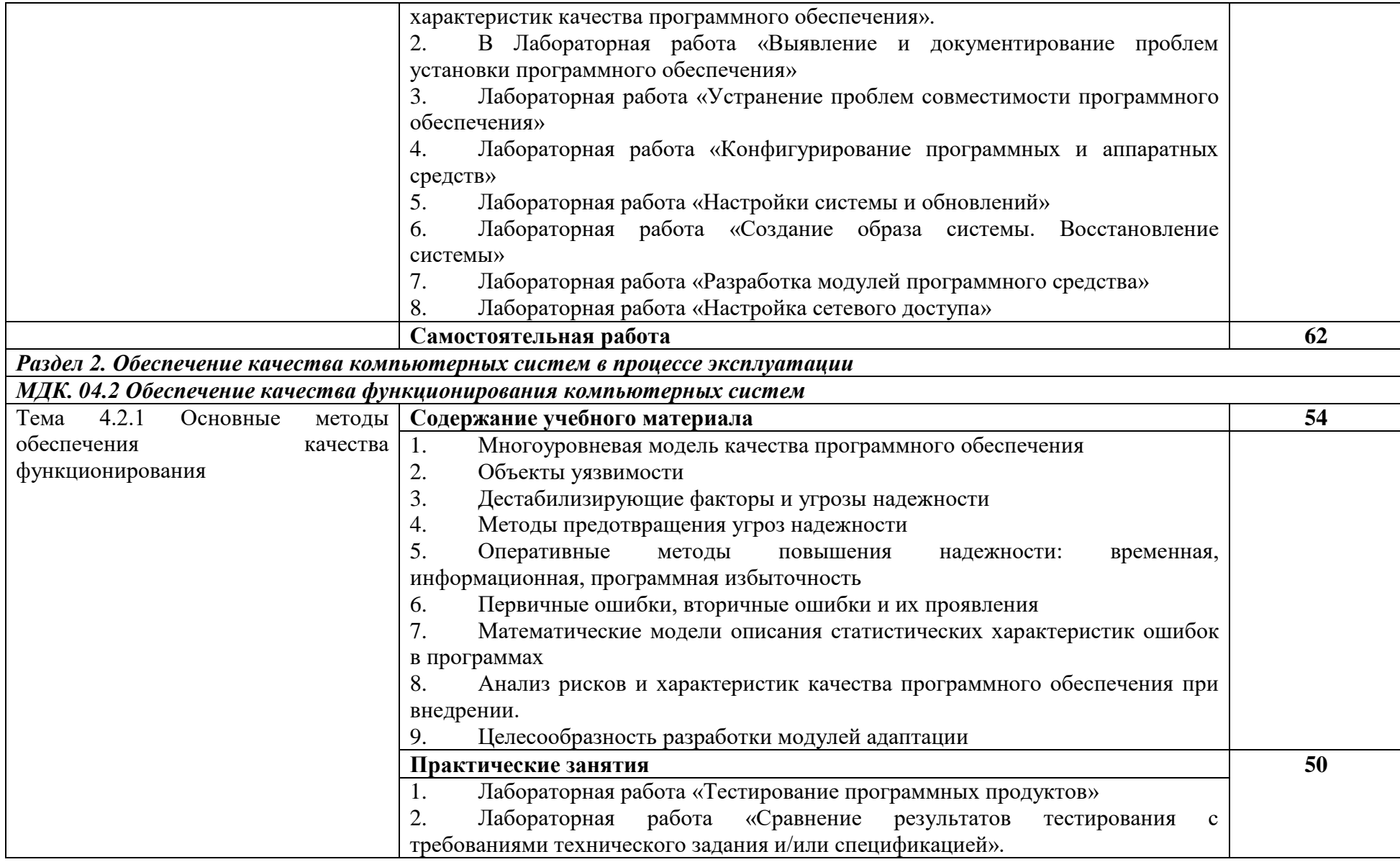

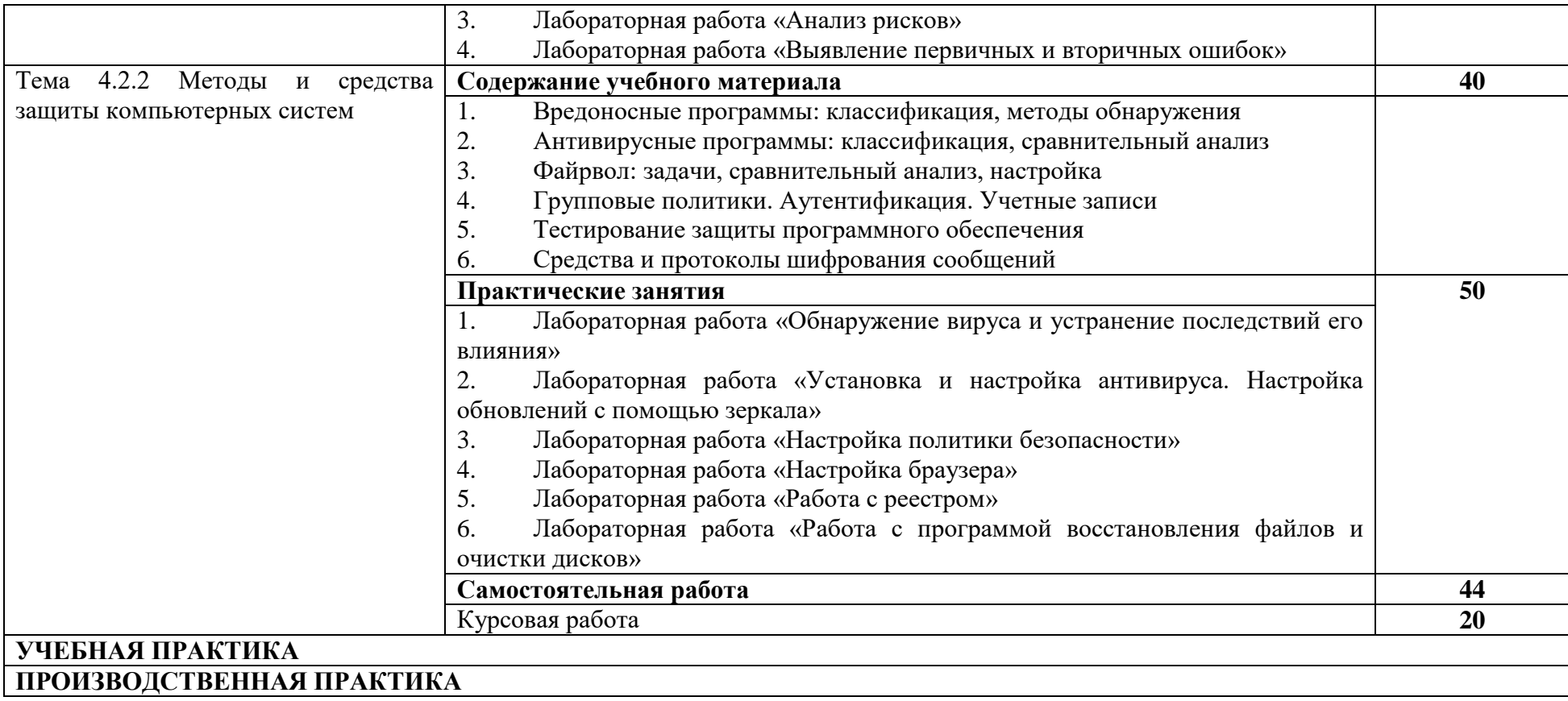

### **3. УСЛОВИЯ РЕАЛИЗАЦИИ ПРОГРАММЫ ПРОФЕССИОНАЛЬНОГО**

### **МОДУЛЯ**

### **3.1. Для реализации программы профессионального модуля должны быть предусмотрены следующие специальные помещения:**

Лаборатории *Программного обеспечения и сопровождения компьютерных систем,*  оснащенные:

- Автоматизированные рабочие места на 12-15 обучающихся (процессор не ниже Core i3, оперативная память объемом не менее 4 Гб;) или аналоги;
- Автоматизированное рабочее место преподавателя (процессор не ниже Core i3, оперативная память объемом не менее 4 Гб;)или аналоги;
- Проектор и экран;
- Маркерная доска;
- Программное обеспечение общего и профессионального назначения

#### **3.2. Информационное обеспечение обучения. Перечень рекомендуемых учебных**

#### **изданий, Интернет-ресурсов, дополнительной литературы**.

#### **3.2.1. Основные печатные издания**

1. Рудаков А. Технология разработки программных продуктов: учебник для студ. учреждений сред. проф. образования. – Москва: Академия, 2018. – 208 с.

#### **3.2.2. Основные электронные издания**

1. Гагарина, Л. Г. Технология разработки программного обеспечения : учебное пособие / Л.Г. Гагарина, Е.В. Кокорева, Б.Д. Сидорова-Виснадул ; под ред. Л.Г. Гагариной. — Москва: ФОРУМ: ИНФРА-М, 2022. — 400 с. — (Среднее профессиональное образование). - ISBN 978-5-8199-0812-9. - Текст : электронный. - URL: https://znanium.com/catalog/product/1794453 (дата обращения: 13.12.2021). – Режим доступа: по подписке.

#### **3.2.3. Дополнительные источники**

1. Зубкова Т.М. Технология разработки программного обеспечения. – Санкт-Петербург: Лань, 2021. – 252 с.

2. Зубкова, Т. М. Технология разработки программного обеспечения : учебное пособие / Т. М. Зубкова. — Оренбург : Оренбургский государственный университет, ЭБС АСВ, 2017. — 469 c. — ISBN 978-5-7410-1785-2. — Текст : электронный // Электроннобиблиотечная система IPR BOOKS : [сайт]. — URL:<https://www.iprbookshop.ru/78846.html>

Перечень электронно-библиотечных систем (ресурсов) и баз данных для самостоятельной работы (используемые сторонние электронные библиотечные системы (ЭБС)):

1. ЭБС «Научная электронная библиотека eLIBRARY» [\(http://elibrary.ru/defaultx.asp\)](http://elibrary.ru/defaultx.asp)

- 2. ЭБС «Издательства Лань» [\(http://e.lanbook.com/\)](http://e.lanbook.com/)
- 3. ЭБС «Университетская библиотека online» [\(www.biblioclub.ru\)](http://www.biblioclub.ru/)
- 4. ЭБС «ЮРАЙТ» [\(http://biblio-online.ru\)](http://biblio-online.ru/)
- 5. ЭБС «Академия» [\(http://www.academia-moscow.ru/elibrary/](http://www.academia-moscow.ru/elibrary/)**)**
- 6. Свободный каталог периодики библиотек России [\(http://ucpr.arbicon.ru/\)](http://ucpr.arbicon.ru/)

# **4. КОНТРОЛЬ И ОЦЕНКА РЕЗУЛЬТАТОВ ОСВОЕНИЯ ПРОФЕССИОНАЛЬНОГО МОДУЛЯ**

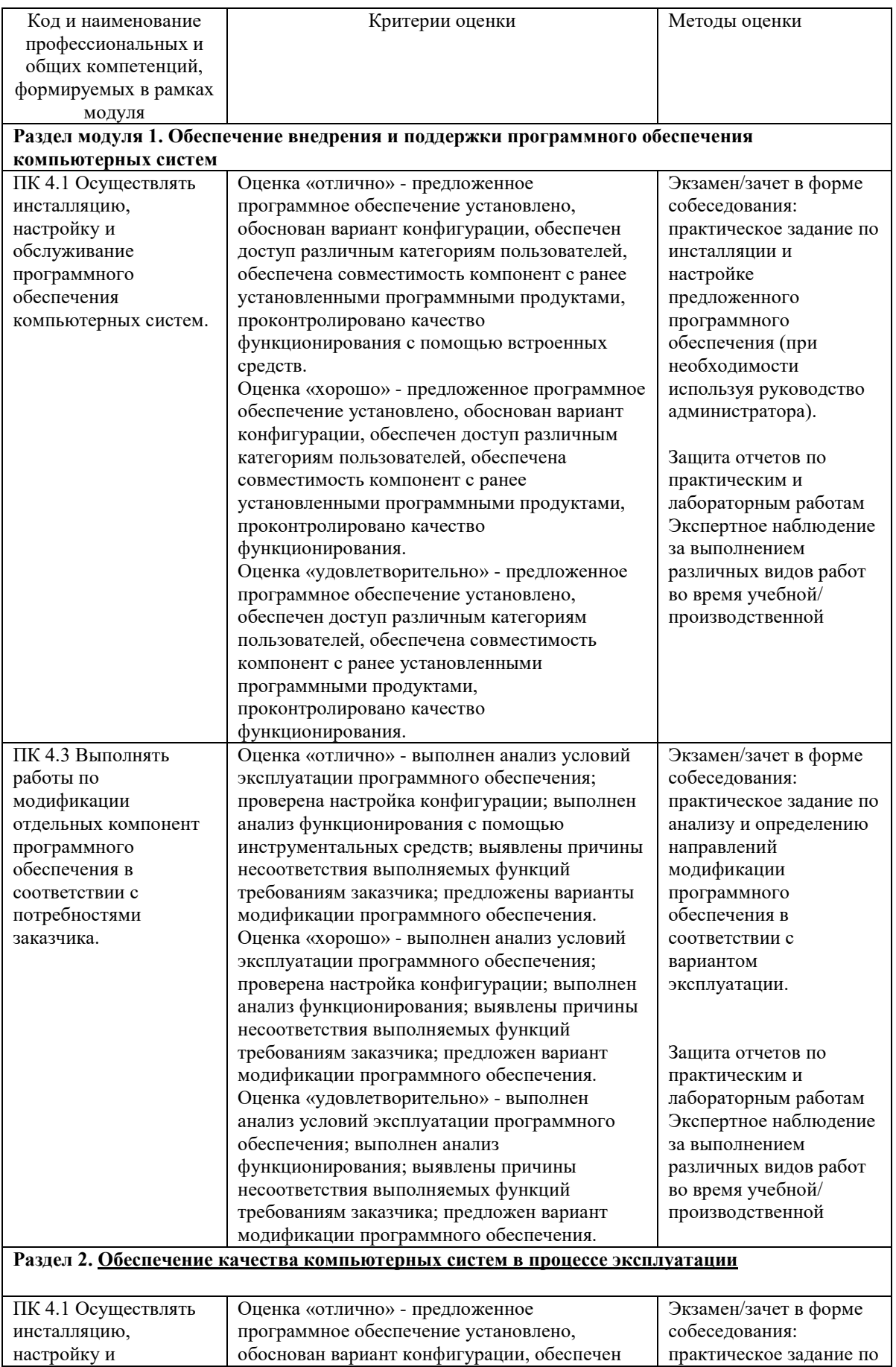

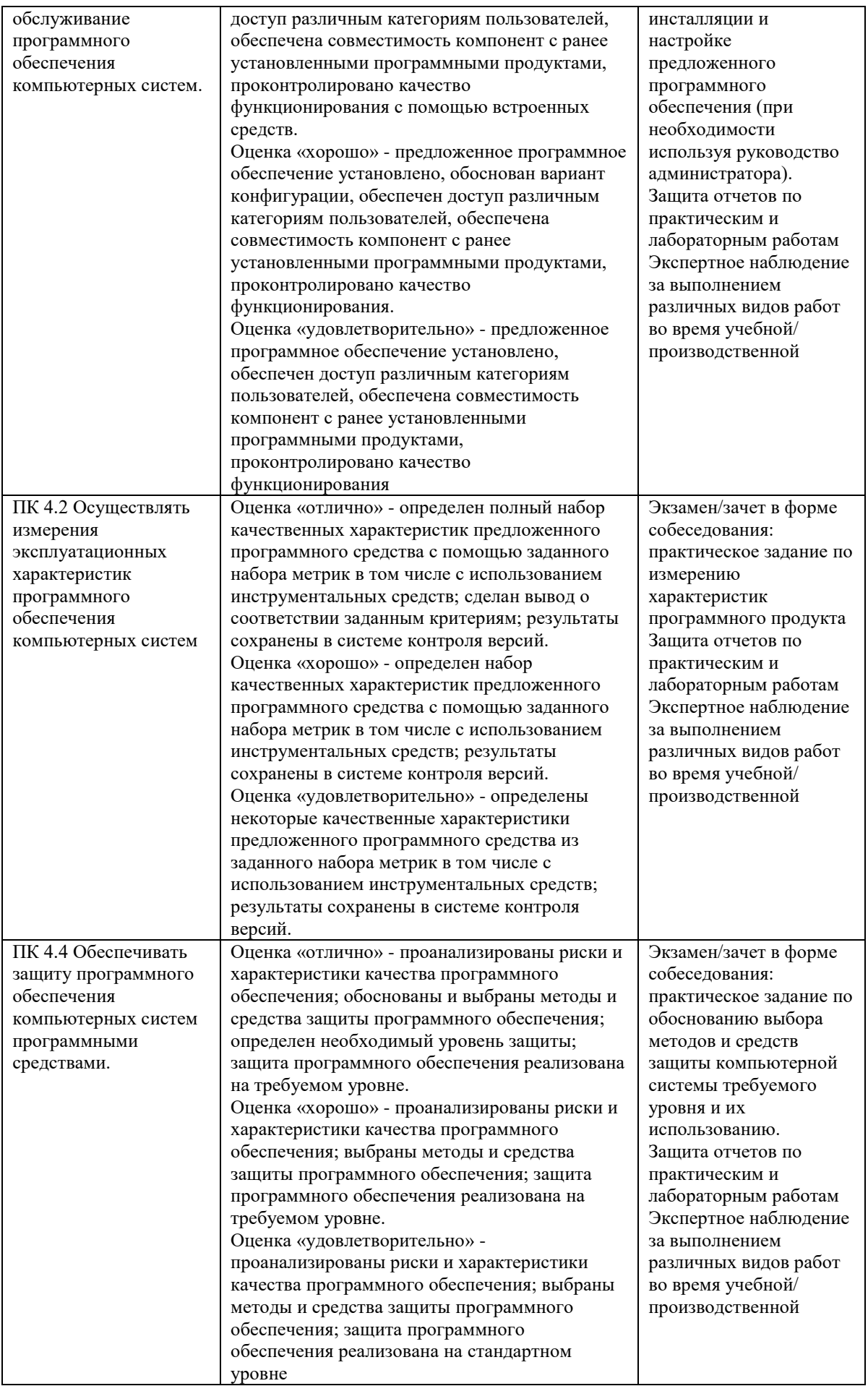

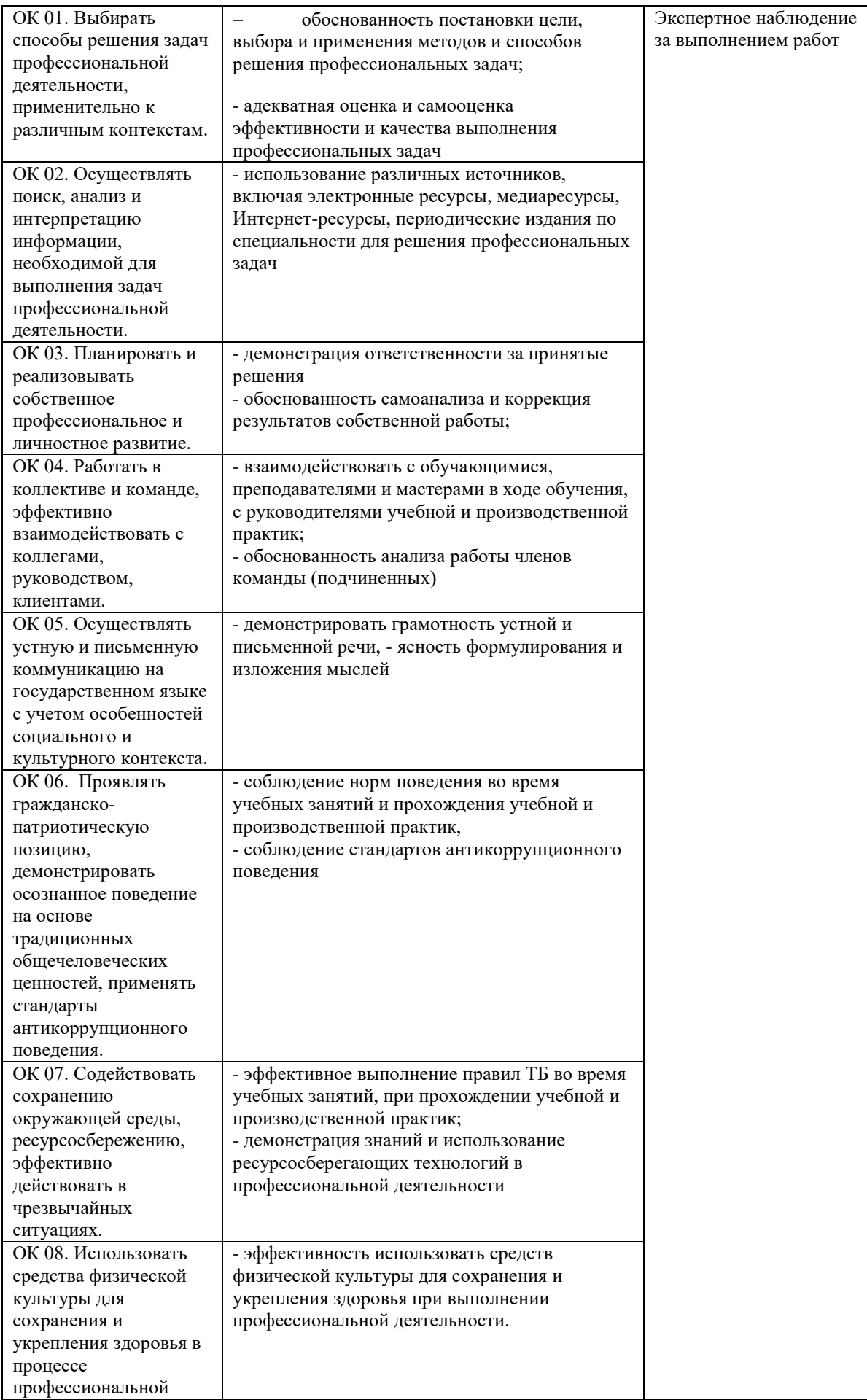

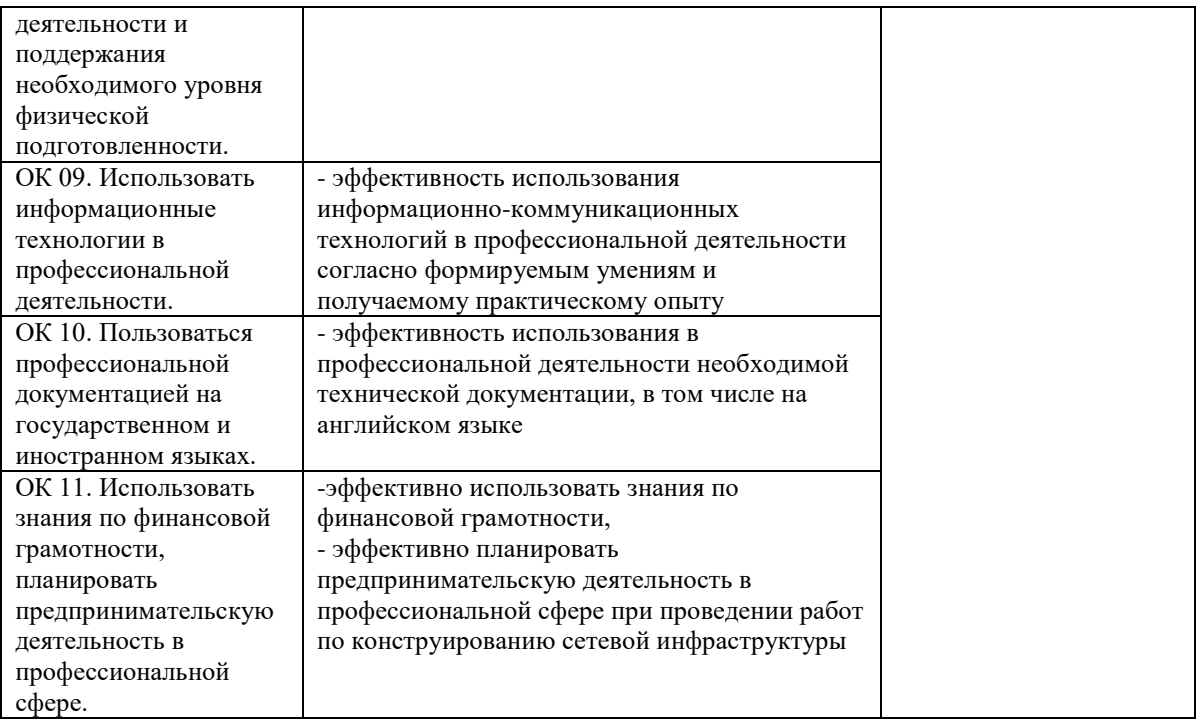